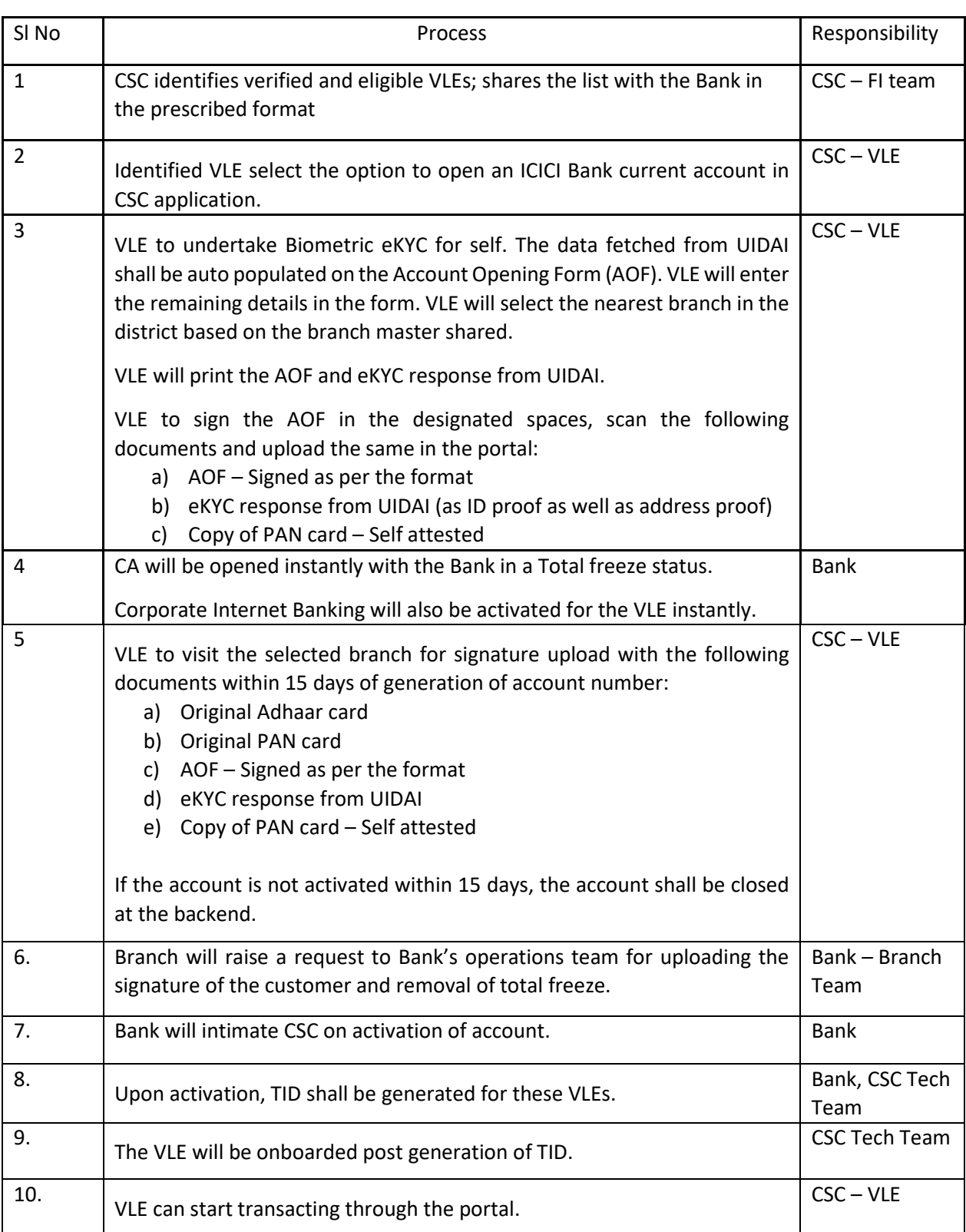

## Biometric eKYC based CA opening process for VLE (ICICI Bank-BCA)